# **Auto-Curtains**

#### **Introducere**

Proiectul reprezita un sistem care detecteaza directia din care vine soarele si muta perdelele astfel incat sa pastreze un loc predefinit din camera(de ex: biroul) in umbra, in timp ce maximizeaza lumina care ajunge in restul camerei. Acest sistem va fi conectat prin wifi la o aplicatie in Unity pentru control si customizare.

### **Descriere generală**

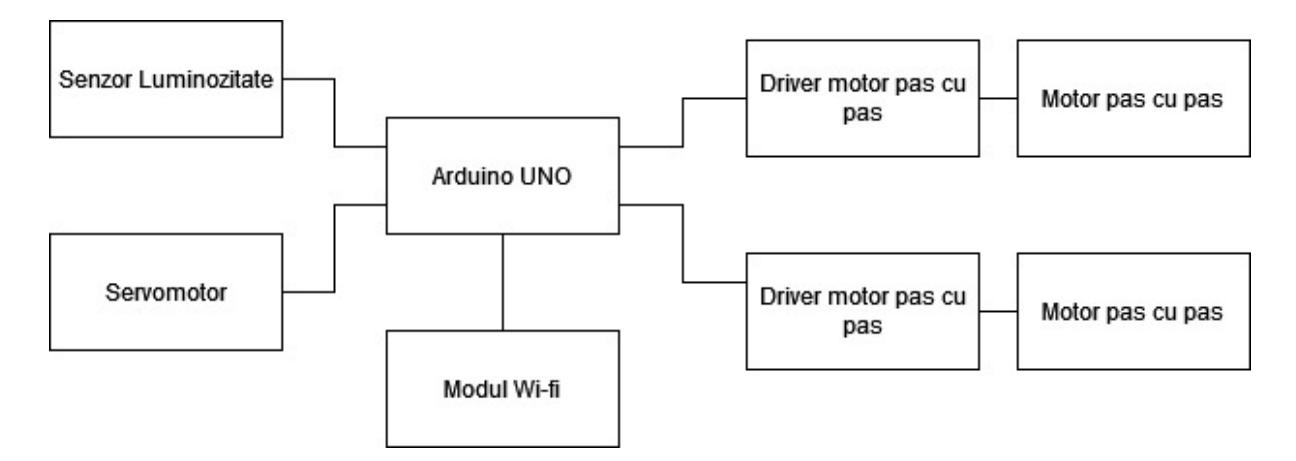

Senzorul de luminozitate va fi atasat de servomotor, care periodic se va roti, inregistrand luminozitatile in diferite directii, pentru a determina directia din care vine lumina maxima. Cele 2 motoare pas cu pas vor fi folosite pentru a muta perdelele.

# **Hardware Design**

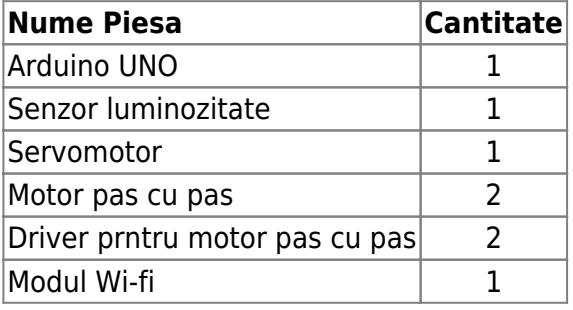

 $\pmb{\times}$ 

# **Software Design**

Codul pentru dispozitiv este dezvoltat in IDE-ul Arduino. Codul pentru aplicatia desktop pentru control este dezvoltat in Unity.

#### **Rezultate Obţinute**

TODO: ADD IMAGES AND VIDEO

#### **Download**

ARHIVA COD ARDUINO:

#### [autoc.zip](http://ocw.cs.pub.ro/courses/_media/pm/prj2022/amocanu/autoc.zip)

ATENTIE: la inceputul fisierului se afla niste define-uri care trebuiesc setate in functie de setup-ul fizic: nume si parola wifi, ip dispozitiv ce ruleaza aplicatia desktop, port TCP al aplicatiei (default 7777), directiile in care trebuiesc sa se roteasca motoarele pentru a misca draperiile, numarul de pasi necesari pentru a deplasa perdelele 1cm (numarul de pasi necesari unei rotatii este de 512) si limita minima de luminozitate la care incepe sa functioneze (daca este prea intuneric)

ARHIVA COD UNITY (fisier executabil in folderul Build):

[pm.zip](http://ocw.cs.pub.ro/courses/_media/pm/prj2022/amocanu/pm.zip)

[Export to PDF](http://ocw.cs.pub.ro/?do=export_pdf)

From: <http://ocw.cs.pub.ro/courses/> - **CS Open CourseWare**  $\pmb{\times}$ Permanent link: **<http://ocw.cs.pub.ro/courses/pm/prj2022/amocanu/auto-curtains>** Last update: **2022/06/03 13:16**